## **OSGI**<br>for mere mortals for mere mortals

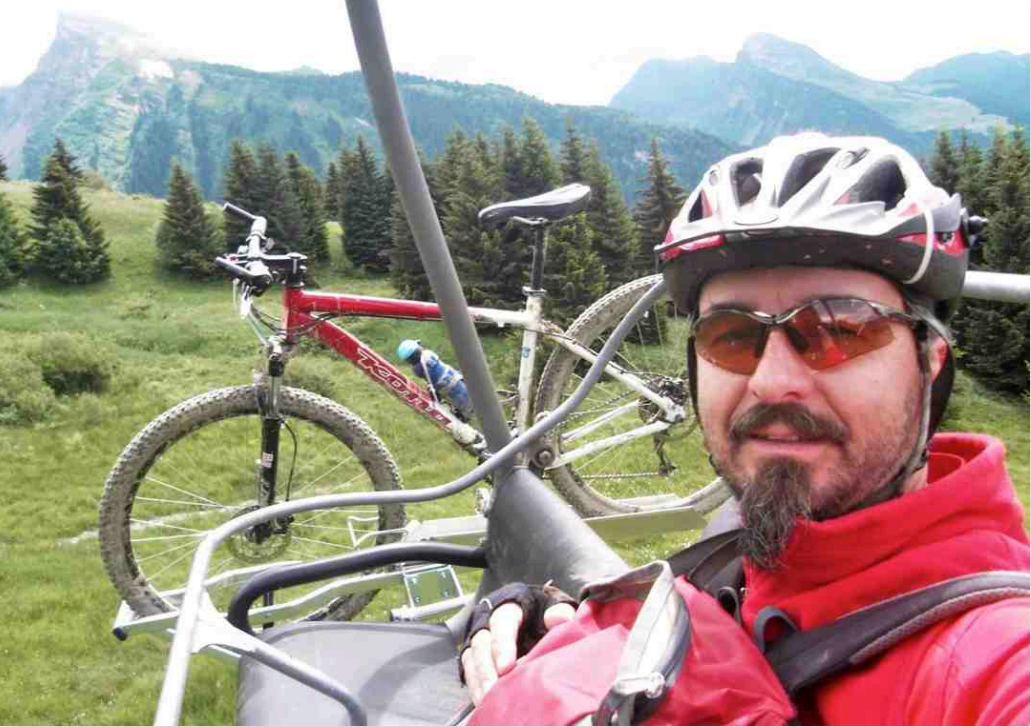

Simple and robust software is good for your work-life balance.

#### **Bertrand Delacrétaz**

Senior Developer, Adobe Digital Enterprise Systems, www.day.com

Apache Software Foundation Member and (current) Director

http://grep.codeconsult.ch - twitter: @bdelacretaz - bdelacretaz@apache.org

ApacheCon North America 2011, Vancouver, November 2011

slides revision: 2011-11-05 (on a plane)

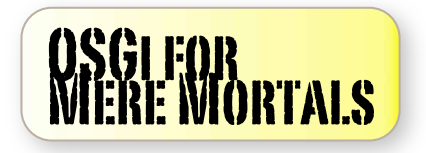

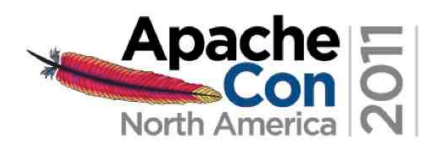

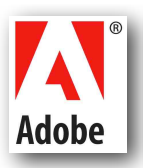

# what?

### a simple RESTful server built from scratch on OSGi

to show that it's not rocket science, even starting from scratch...

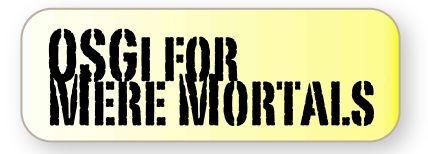

#### RESTful server? POST to store content:

\$ **date** | curl -T - -X **POST** -D - **http://localhost:8080/store/example**

HTTP/1.1 **201 Created** Location: /store/example Content-Type: text/plain; charset=utf-8 Content-Length: 178 Server: Jetty(6.1.x)

**Stored at /store/example StoredBy:ch.x42.osgi.samples.osgi101.app.servlets.StorageServlet StoredAt:Fri Nov 04 10:41:30 CET 2011 Path:/store/example**

**Fri Nov 4 10:41:30 CET 2011**

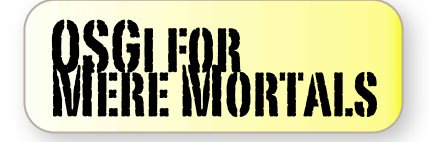

### RESTful server! GET to retrieve content:

#### \$ curl **http://localhost:8080/store/example**

**StoredBy:ch.x42.osgi.samples.osgi101.app.servlets.StorageServlet StoredAt:Fri Nov 04 10:41:30 CET 2011 Path:/store/example**

**Fri Nov 4 10:41:30 CET 2011**

In terms of functionality, that's it!

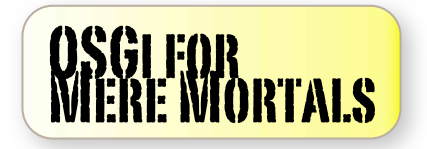

### It's not big...

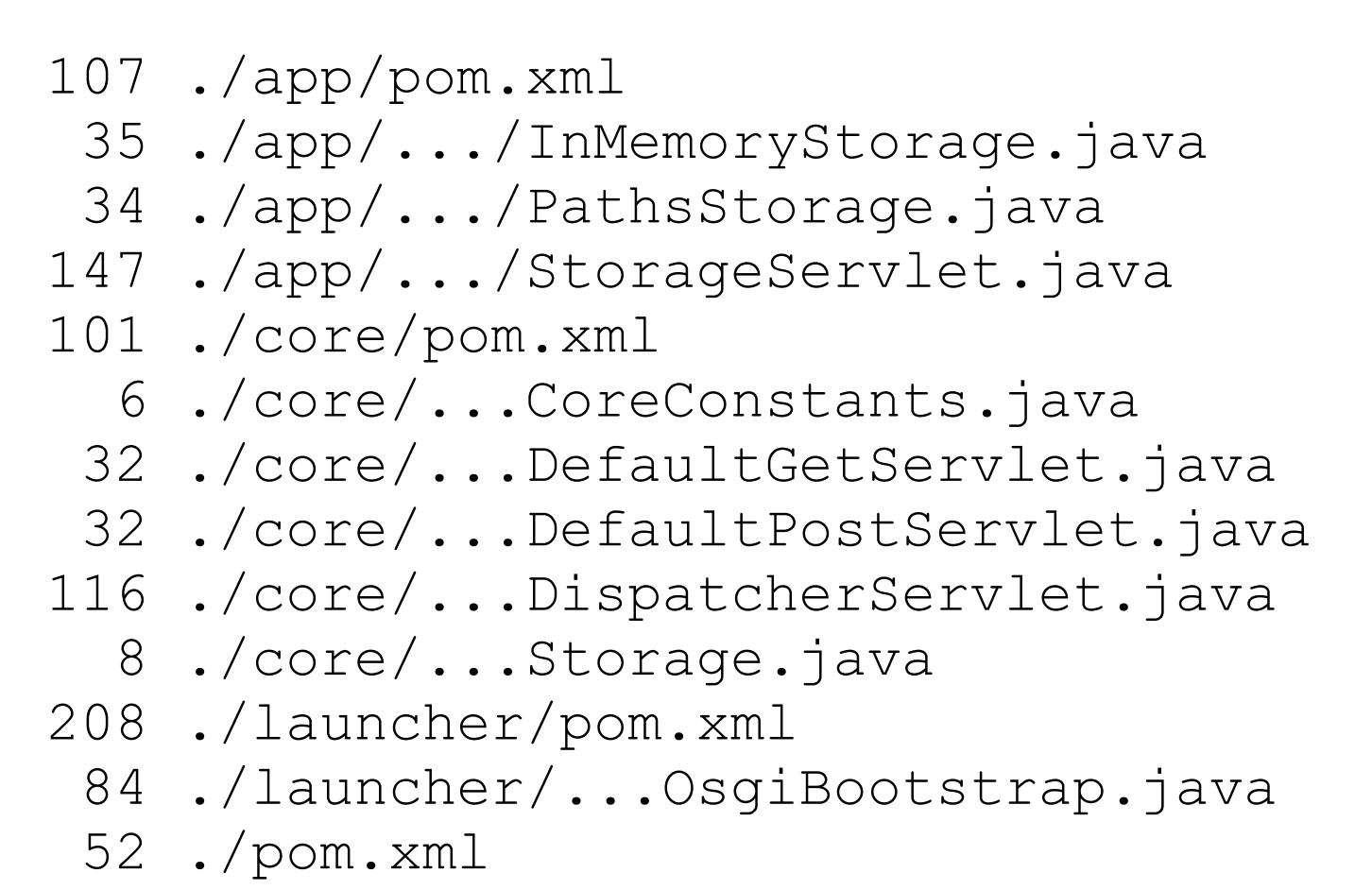

962 lines in total, including 468 lines in pom.xml files...

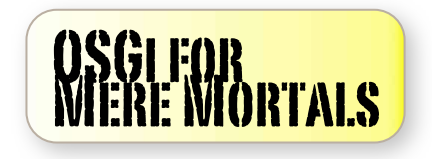

### Components

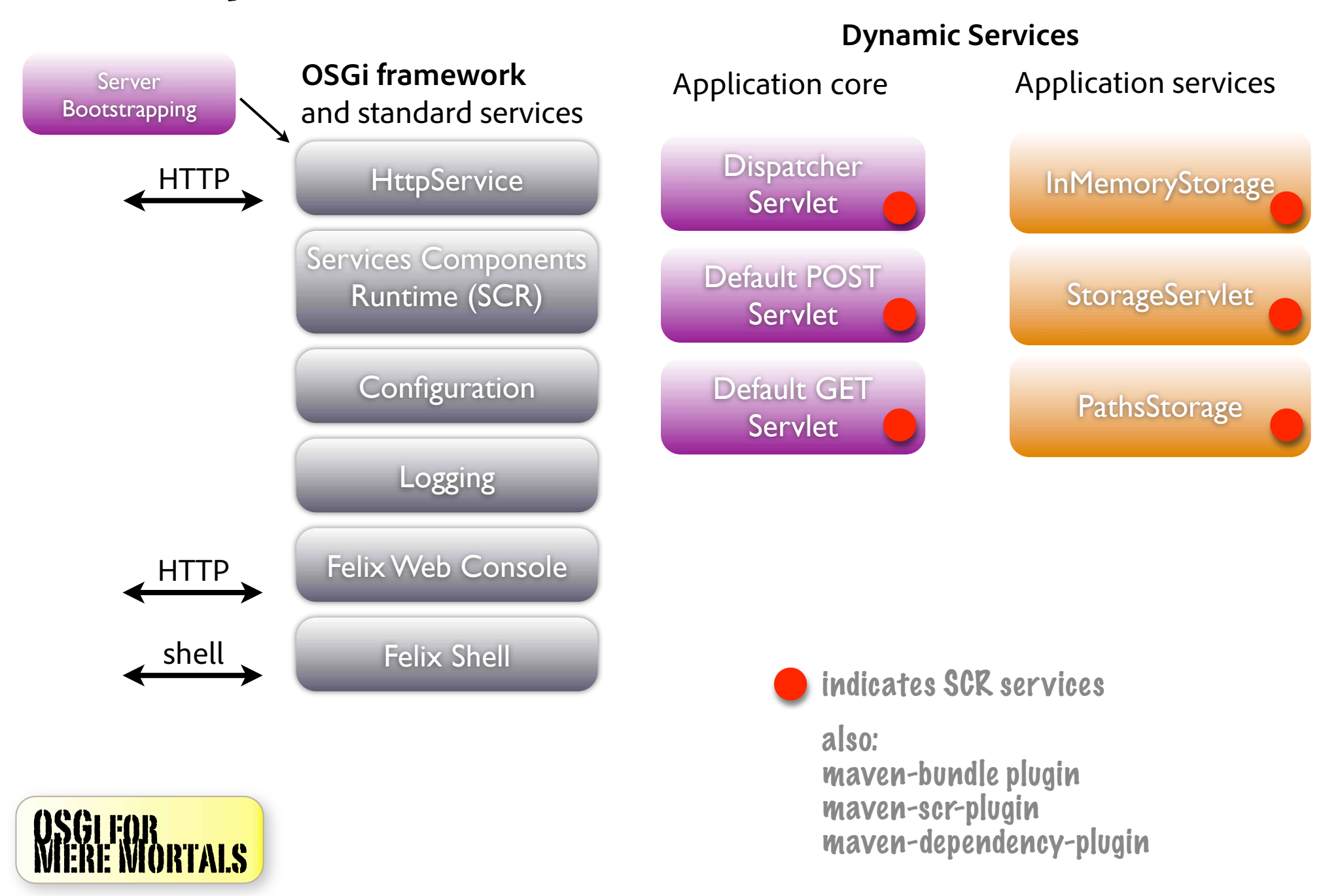

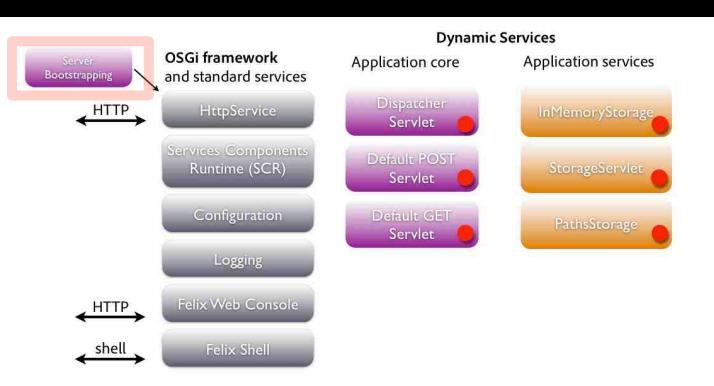

### Bootstrapping and loading bundles

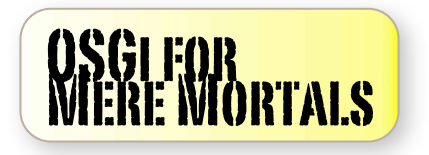

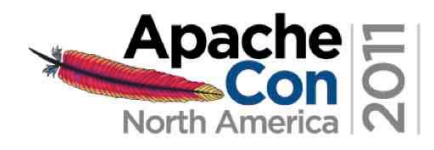

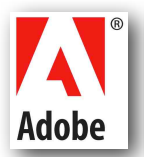

#### Framework start and stop Called from a plain main() method

```
#/** Bootstrap the OSGi framework, based on Neil Bartlett's
    http://njbartlett.name/2011/03/07/embedding-osgi.html
 \startutorial.
 \star\star/OsgiBootstrap() throws BundleException {
     FrameworkFactory frameworkFactory =
         java.util.ServiceLoader.load(FrameworkFactory.class).iterator().next();
     final Map<String, String> config = new HashMap<String, String>();
     framework = frameworkFactory.newFramework(config);framework.start();
     log.info("OSGi framework started");
\mathcal{E}void waitForFrameworkAndQuit() throws Exception {
     try \{framework.waitForStop(0);
     \} finally {
         log.info("OSGi framework stopped, exiting");
         System.exit(0);
     \mathcal{E}
```
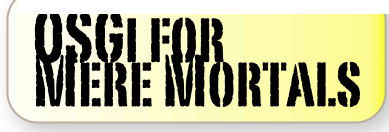

### Get bundles from Maven repo Copy to a folder using maven-dependency-plugin in launcher

```
<execution>
    <id>copy-bundles-to-install</id>
    <goals>
        <goal>copy</goal>
    \langle/goals>
    <configuration>
        <includeScope>provided</includeScope>
        <excludeTransitive>true</excludeTransitive>
        <outputDirectory>${project.build.directory}/bundles</outputDirectory>
        <overWriteReleases>false</overWriteReleases>
        <overWriteSnapshots>false</overWriteSnapshots>
        <artifactItems>
            <artifactItem>
                <groupId>org.apache.felix</groupId>
                <artifactId>org.apache.felix.shell</artifactId>
                <version>1.4.2</version>
            </artifactItem>
            <artifactItem>
                <groupId>org.apache.felix</groupId>
                <artifactId>org.apache.felix.shell.tui</artifactId>
                <version>1.4.1</version>
            </artifactItem>
            <artifactItem>
                <groupId>org.apache.felix</groupId>
                <artifactId>org.apache.felix.configadmin</artifactId>
                <version>1.2.8</version>
            </artifactItem>
```
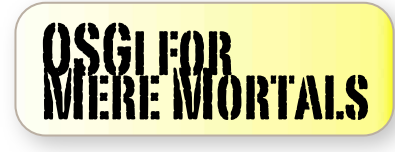

### Install bundles from filesystem<br>BundleContext.installBundle(URL)

Install all bundles first, then start all

```
log.info("Installing bundles from {}", fromFolder.getAbsolutePath());
final List<Bundle> installed = new LinkedList<Bundle>();
final BundleContext ctx = framework.getBundleContext();for(String filename : files) {
    if(filename.endsWith(".jar")) {final File f = new File(fromFolder, filename);final String ref = "file:" + f.getAbsolutePath();
        log.info("Installing bundle {}", ref);
        installed.add(ctx.installBundle(ref));
    \mathcal{E}for (Bundle bundle : installed) {
    log.info("Starting bundle {}", bundle.getSymbolicName());
    bundle.start();
\mathcal{F}
```
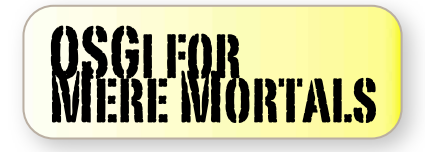

### Live bundles list

#### From the Felix console at /system/console

#### **Apache Felix Web Console Bundles**

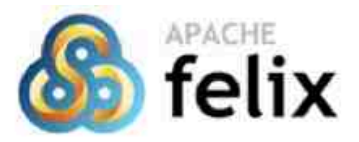

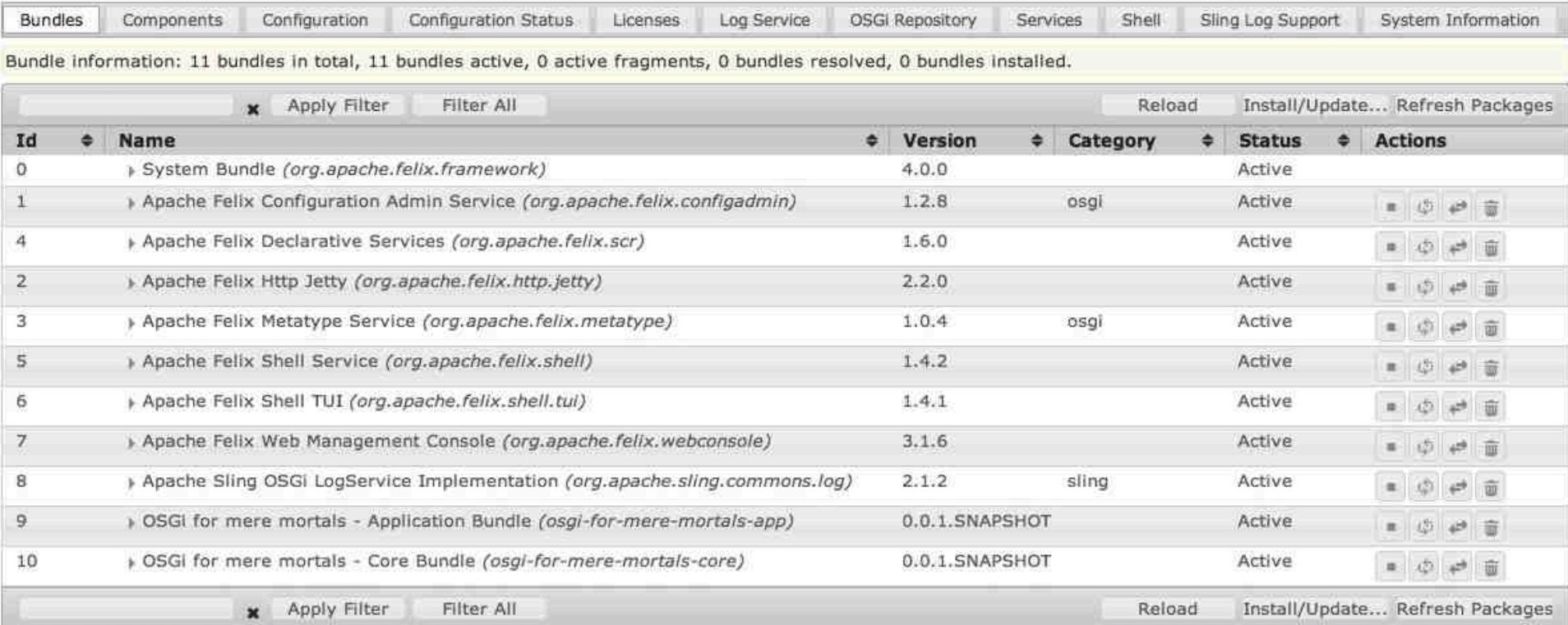

Bundle information: 11 bundles in total, 11 bundles active, 0 active fragments, 0 bundles resolved, 0 bundles installed.

We're good to go!

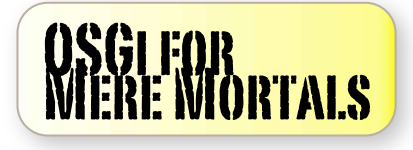

### Our OSGi bundles

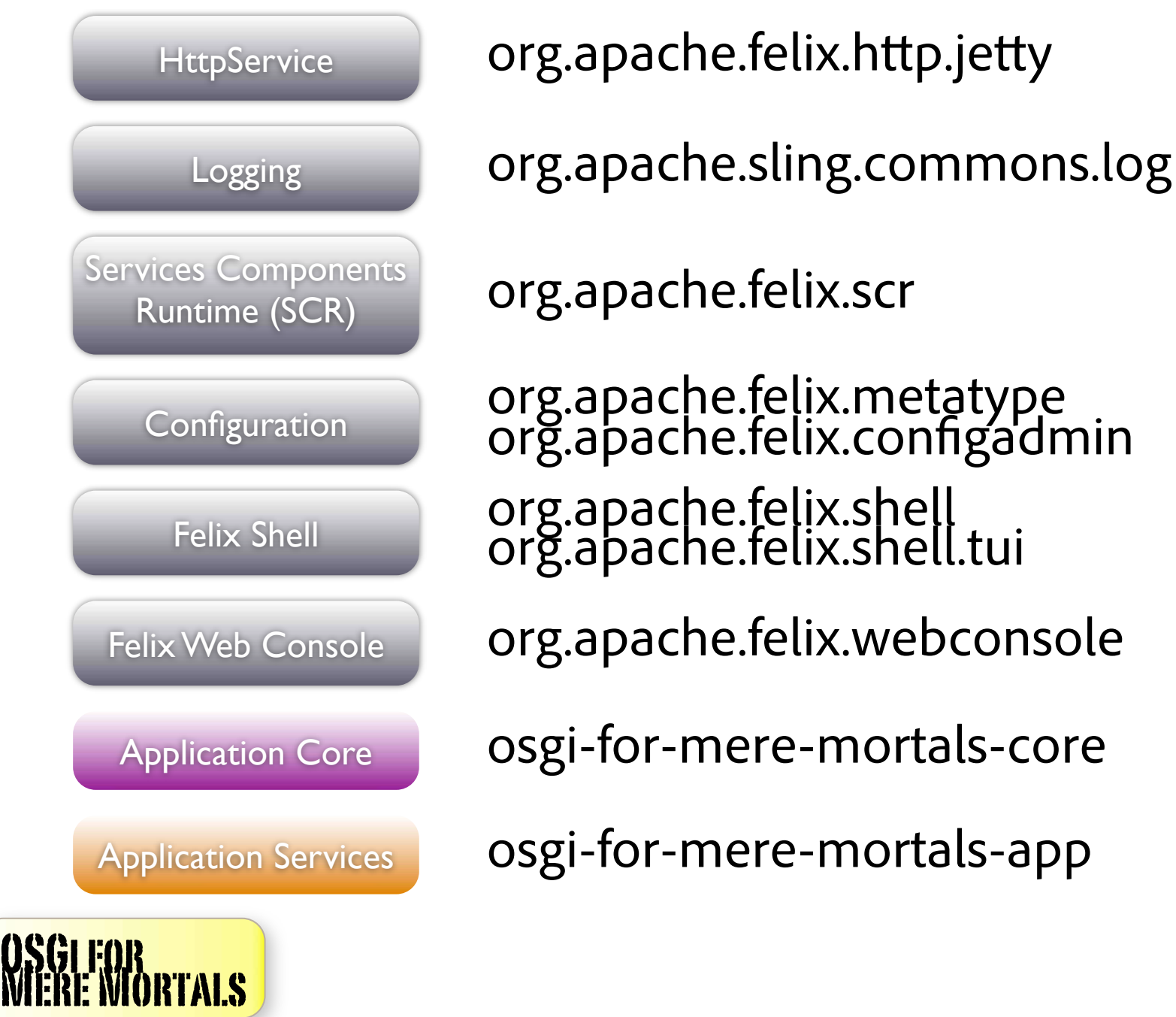

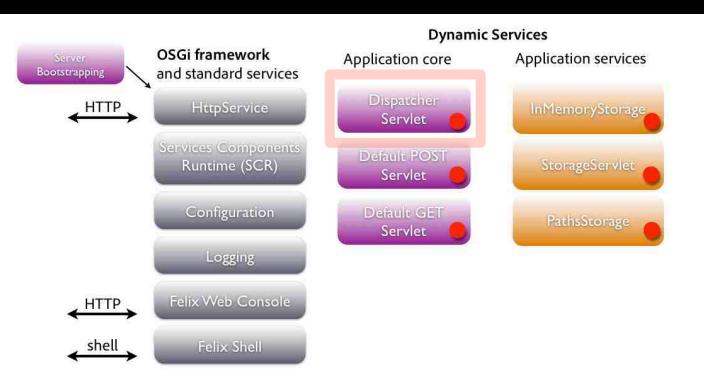

## Dispatcher Servlet

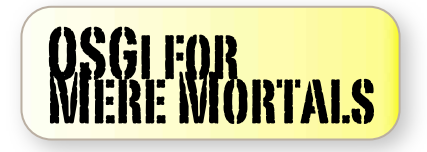

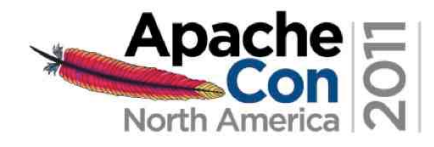

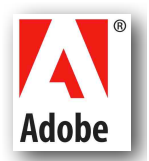

### DispatcherServlet Component<br>Register with HttpService and watch for Servlet services

```
@SuppressWarnings("serial")
@Component(immediate=true)
public class DispatcherServlet extends HttpServlet {
```

```
@Reference
private HttpService httpService;
```

```
/** Keep track of Servlets registered as OSGi services,
* so that we can dispatch requests to them.
```

```
\star/
```

```
private ServiceTracker servletServicesTracker;
```

```
private BundleContext bundleContext;
```

```
@Activate
protected void activate (ComponentContext ctx)
throws ServletException, NamespaceException {
    bundleContext = ctx.getBundleContext();
    httpService.registerServlet(MOUNT_PATH, this, null, null);
    servletServicesTracker = new ServiceTracker(
            ctx.getBundleContext(), Servlet.class.getName(), null);
    servletServicesTracker.open();
    log.info("{} registered at {}", getClass().getSimpleName(), MOUNT_PATH);
\mathcal{F}
```
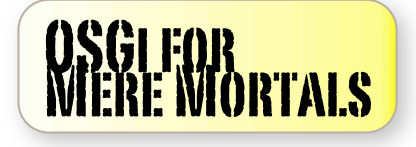

**Dispatcher** Servlet

### DispatcherServlet Dispatch to OSGi services which are Servlets

```
Dispatcher
 Servlet
```
@Override

```
protected void service(HttpServletRequest req, HttpServletResponse resp)
throws ServletException, IOException {
    // Select a servlet to dispatch to, based on its service properties and
    // keeping the one that has the longest path match if there are several
    // TODO might implement some caching, not needed for this simple example
    final String method = req.getMethod();
    final String path = req.getPathInfo();
    ServiceReference selectedService = null;
    for(ServiceReference ref : servletServicesTracker.getServiceReferences()) {
        final List<String> serviceMethods = getServiceMethods(ref);final String servicePath = (String)ref.getProperty("osgi101.servlet.method");if(servativeMethods. contains(method) & 8 & (path.startsWith(servativePath))) {
            // check if service path matches request path,
            // and keep the service with the longest match
            11...\mathcal{E}Default GET
                         @SuppressWarnings("serial")
                          @Component
                                                             Servlet
                          @Service(value=Servlet.class)
                         @Property(name=CoreConstants.SERVLET_METHOD_PROP, value="GET")
                          public class DefaultGetServlet extends HttpServlet {
```
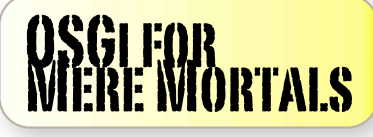

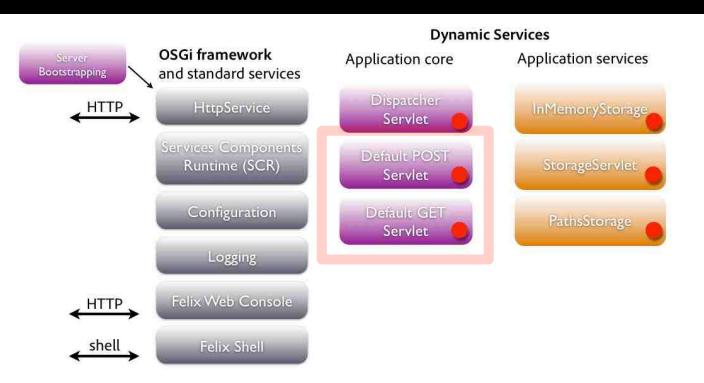

## Default GET Servlet

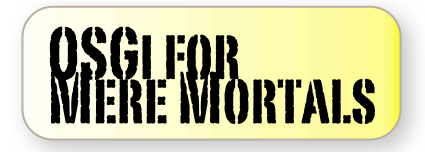

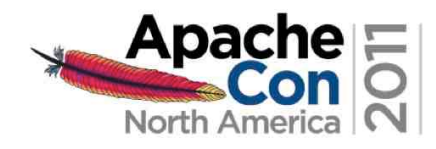

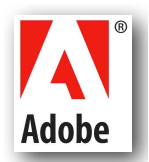

### Default GET servlet Just a servlet, with some SCR annotations Default GET

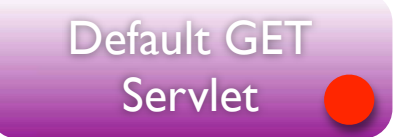

/\*\* Default GET servlet mounted without a path, will catch requests for which there's no GET servlet  $\mathcal{H}$ \* with a specific path.  $\star/$ @SuppressWarnings("serial") @Component @Service(value=Servlet.class) @Property(name=CoreConstants.SERVLET\_METHOD\_PROP, value="GET") public class DefaultGetServlet extends HttpServlet {

```
@Override
   protected void doGet(HttpServletRequest req. HttpServletResponse response)
   throws ServletException, IOException {
        response.sendError(HttpServletResponse.SC_NOT_FOUND,
            "No specific GET servlet found to process this request");
    }
₹
```
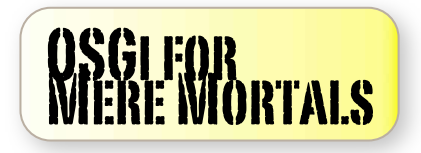

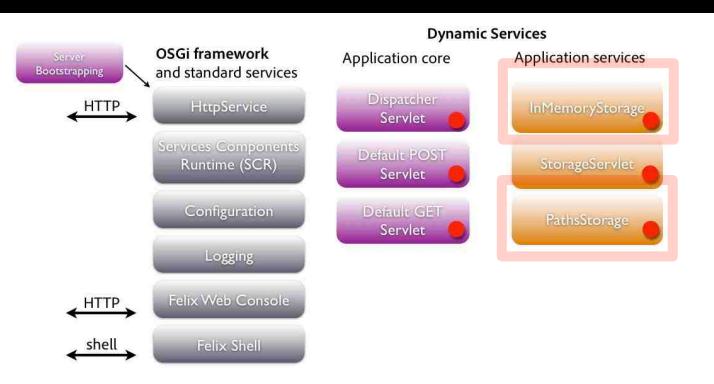

## Storage Services

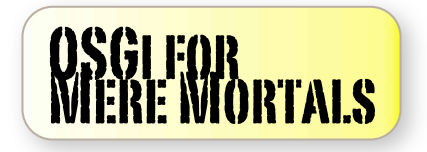

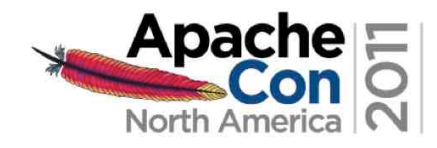

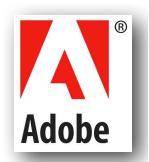

### Storage service interface<br>Defined in the core bundle, package is exported

```
package ch.x42.osgi.samples.osgi101.core;
```

```
import java.util.Properties;
```

```
public interface Storage {
    public void put(String key, Properties props);
   public Properties get(String key);
}
```
<plugin>

```
<groupId>org.apache.felix</groupId>
   <artifactId>mayen-bundle-plugin</artifactId>
   <version>2.3.5</version>
   <extensions>true</extensions>
   <configuration>
       <outputDirectory>${basedir}/target/classes</outputDirectory>
       <instructions>
            <Bundle-SymbolicName>${project.artifactId}</Bundle-SymbolicName>
            <Bundle-Version>${project.version}</Bundle-Version>
           <Export-Package>ch.x42.osgi.samples.osgi101.core</Export-Package>
           <Private-Package>ch.x42.osgi.samples.osgi101.core.*</Private-Package>
       </instructions>
   </configuration>
</plugin>
```
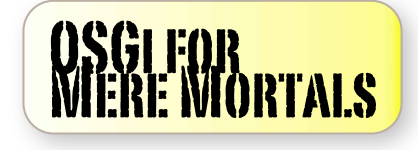

#### Storage service#1: in memory Active by default

```
/** In-memory Storage using a HashMap, enabled by default */
@Component
@Service(value=Storage.class)
public class InMemoryStorage implements Storage {
```

```
private final Logger log = LoggerFactory.getLogger(getClass());
```

```
private final Map<String, Properties> data = new HashMap<String, Properties>();
```

```
@Override
public Properties get(String key) {
    final Properties result = data.get(key):
    log.info("Get {} { }, })", key, (result!=null ? "successful" : "found nothing"));
    return result:
\mathcal{F}@Override
public void put(String key, Properties value) {
    data.put(key, value);
    log.info("Sucessfuly stored {}", key);
}
```

```
OSGI <mark>for</mark><br>Miere Mortals
```
 $\mathcal{E}$ 

#### Storage service#2: just paths Alternate service, inactive by default, can be activated in console

```
/** Storage that stores paths only, disabled by default,
* used to demonstrate switching services dynamically */
@Component(enabled=false)
@Service(value=Storage.class)
public class PathsStorage implements Storage {
```

```
private final Set<String> paths = new HashSet<String>();
```

```
@Override
public Properties get(String key) {
    final Properties props = new Properties();
    int index=0:
    for(String path : paths) {
        props.put("path." + index++, path);
    ł
    return props;
\mathcal{F}
```

```
@Override
public void put(String ke
    paths.add(key);
\mathcal{F}
```
OSGI <mark>for</mark><br>Miere Mortals

€

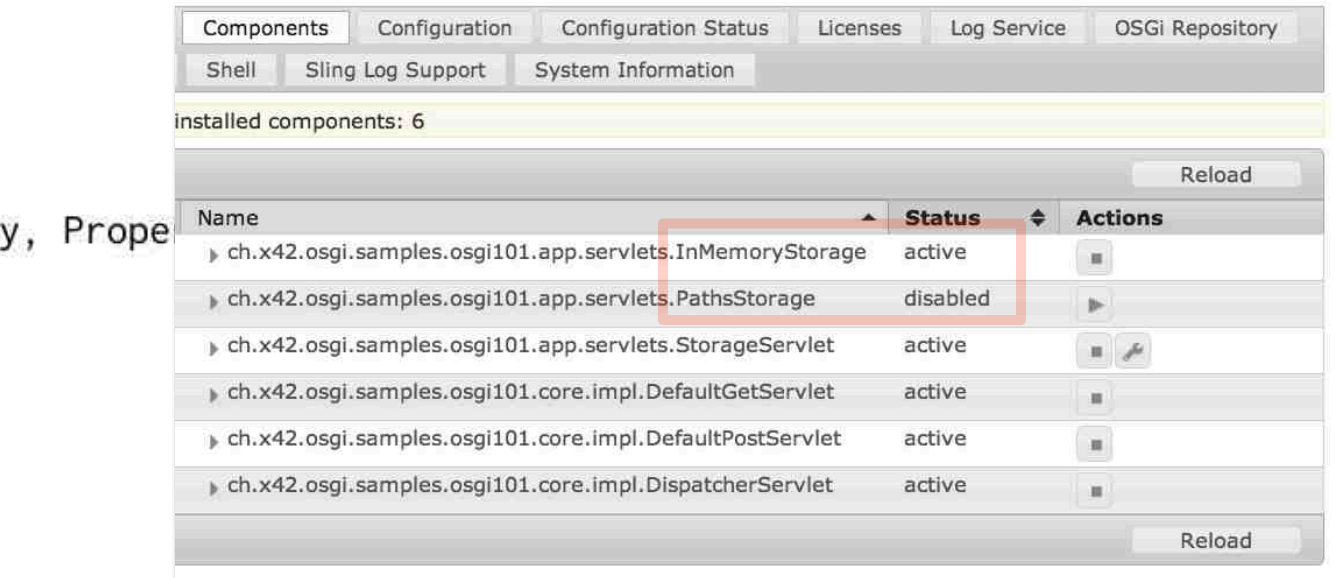

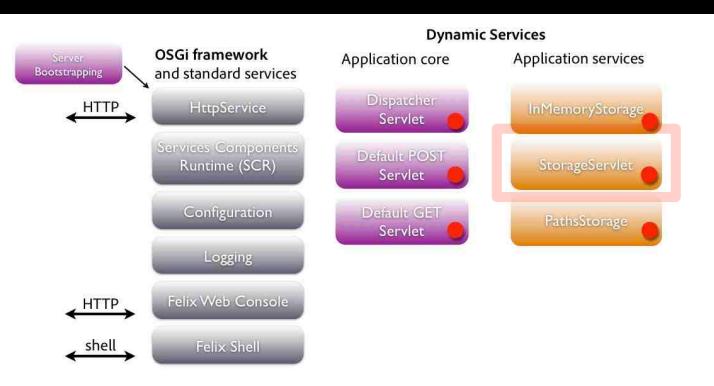

## Storage Servlet

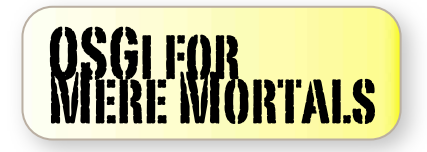

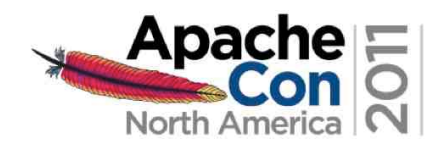

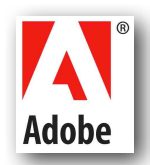

### StorageServlet Uses @Reference to get a Storage service

```
/** Servlet that implements GET and POST access
* to our Storage component, mounted on /store
   by default, path can be changed by configuration.
 \star*1@SuppressWarnings("serial")
@Component(metatype=true)
@Service(value=Servlet.class)
                                          Properties used by DispatcherServlet
@org.apache.felix.scr.annotations.Properties({
    @Property(name=CoreConstants.SERVLET_METHOD_PROP,
            value={"POST", "GET"}, propertyPrivate=true),
    @Property(name=CoreConstants.SERVLET_PATH_PROP, value="/store")
)
```
public class StorageServlet extends HttpServlet {

The Component will only start once a Storage service is available **@Reference** Storage storage;

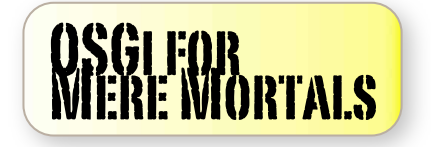

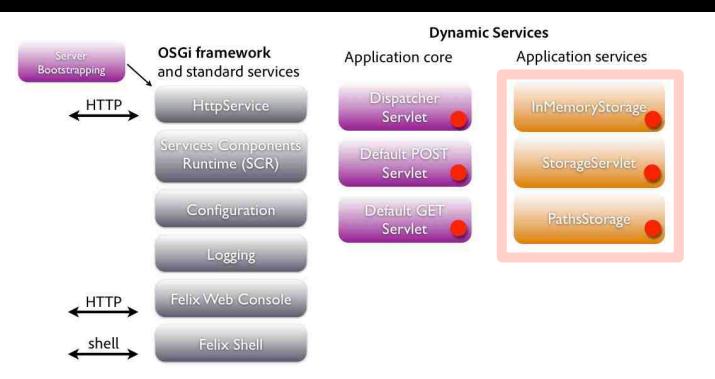

## Alternate Storage

demo

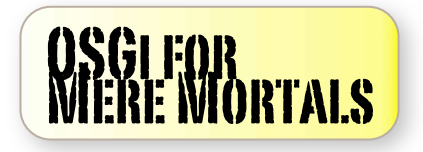

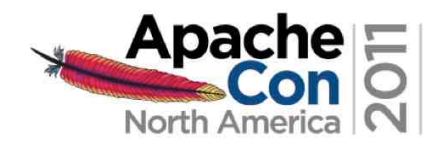

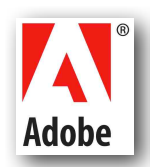

### Replace In-memory with paths Storage By disabling one and enabling another Component

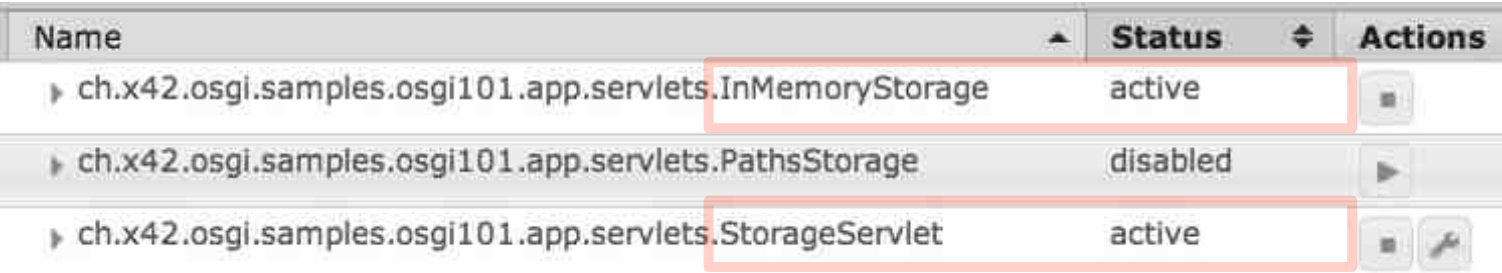

#### 1) disable inMemoryStorage -> StorageServlet stops

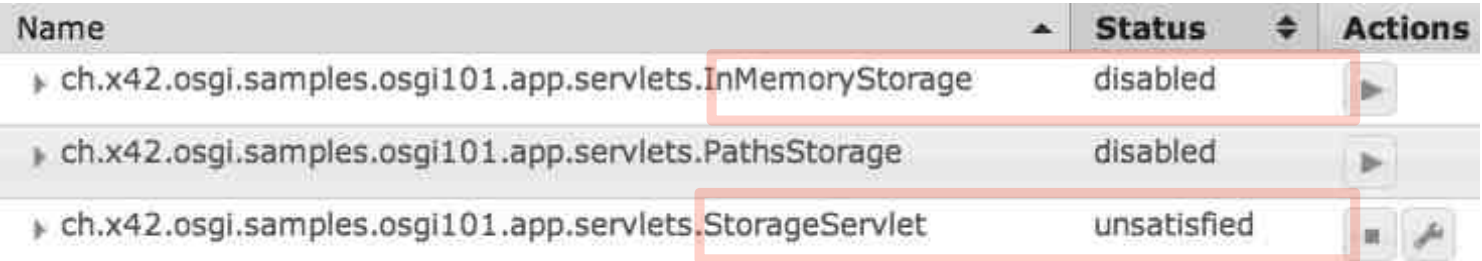

#### 2) enable PathsStorage -> StorageServlet is back

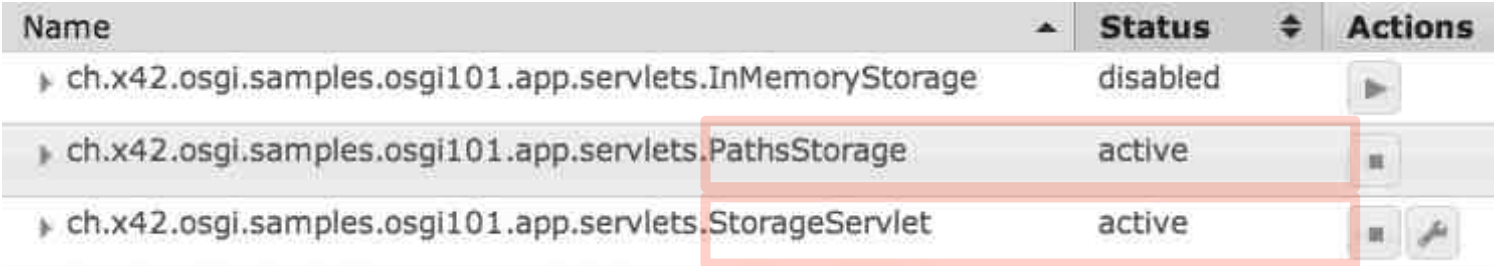

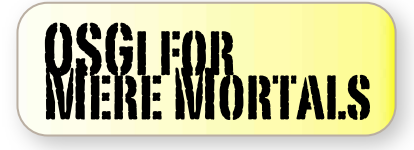

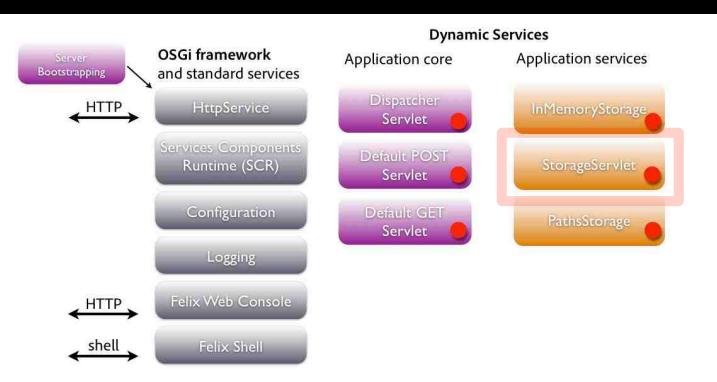

### Configuration demo

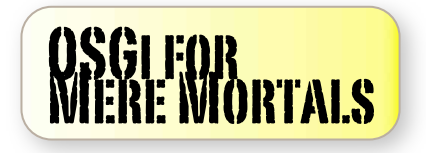

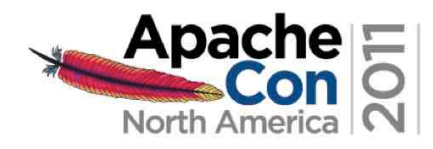

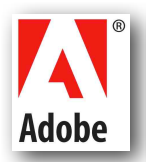

### Configuring the StorageServlet ConfigurationAdmin service, console and annotations

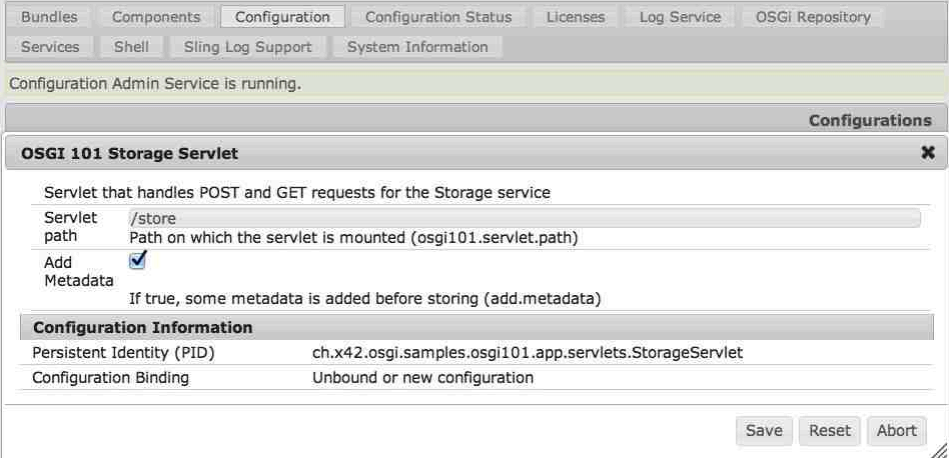

1) User provides configuration data in web console (or Felix shell, Sling Installer, ...)

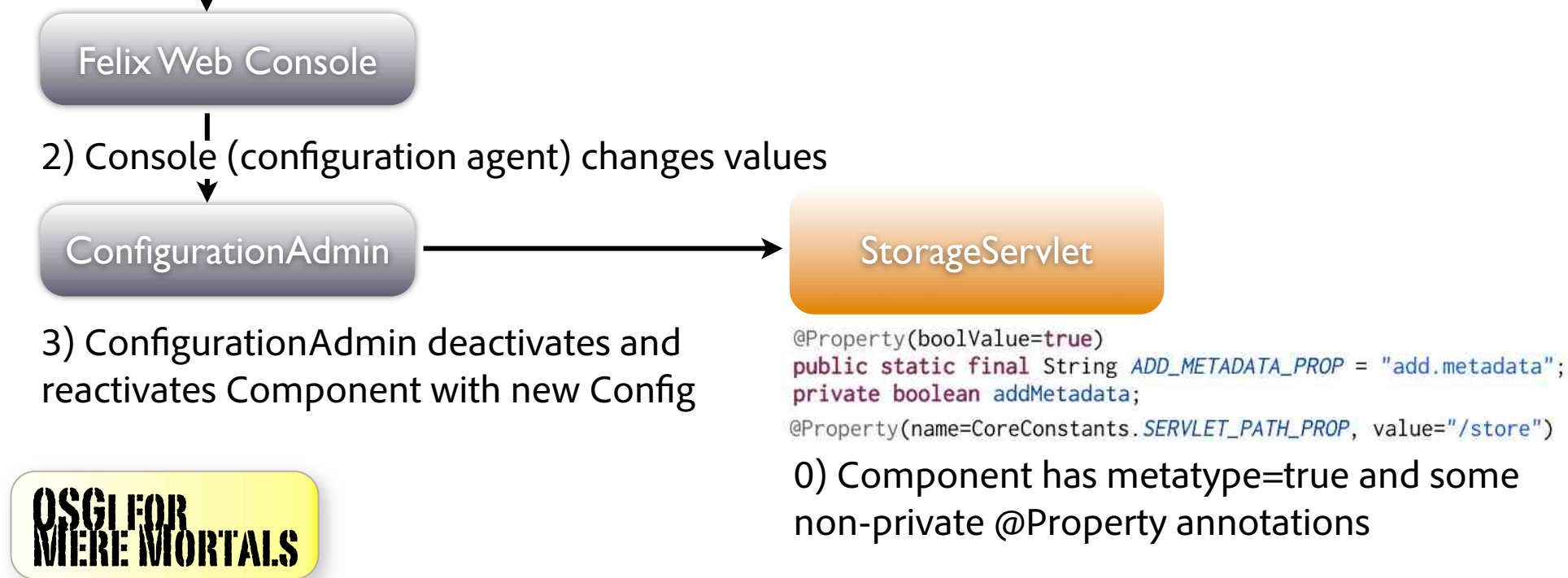

### StorageServlet Configuration code Annotations  $+$  read values in activate()

```
@Component(metatype=true)
                                    Parameter names + descriptions in metatype.properties
@Service(value=Servlet.class)
@org.apache.felix.scr.annotations.Properties({
    @Property(name=CoreConstants.SERVLET_METHOD_PROP,
            value={"POST", "GET"}, propertyPrivate=true),
    @Property(name=CoreConstants.SERVLET_PATH_PROP, value="/store")
\mathcal{Y}public class StorageServlet extends HttpServlet {
```

```
@Property(boolValue=true)
public static final String ADD_METADATA_PROP = "add.metadata";
private boolean addMetadata;
```

```
protected void activate(ComponentContext ctx) {
    addMetadata = (Boolean)ctx.getProperties().get(ADD_METADATA_PROP);
    final String mountPath = (String)ctx.getProperties().get(CoreConstants.SERVLET_PATH_PROP);
    log.info("Activated, path={}, addMetadata={}", mountPath, addMetadata);
\overline{\mathcal{E}}
```
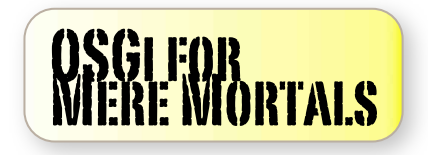

## Conclusions

### **Conclusions**

Powerful out of the box infrastructure, not much code to write.

Modular component-based architecture.

Dynamic (re)configuration, both in terms of components and parameters.

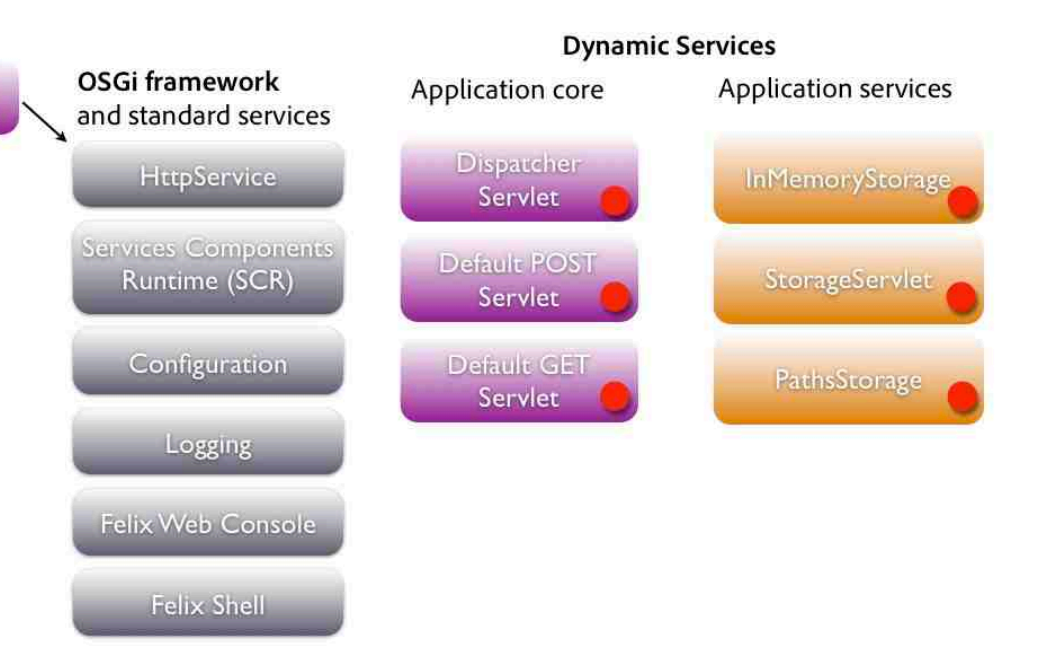

#### **OSGi materializes the component-based programming vision in Java, and using it is not rocket science!**

Bootstrapping

Code at github.com/bdelacretaz/OSGi-for-mere-mortals Your host today: @bdelacretaz, grep.codeconsult.ch

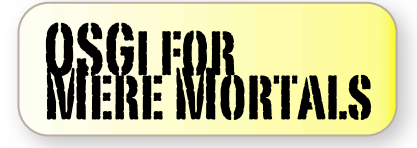

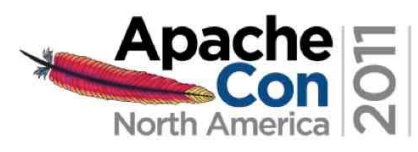

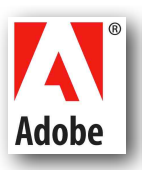